| Name Period Date |
|------------------|
|------------------|

## Access Lesson

## 2

## **Challenge Yourself Project 10 Coordinate a Conference**

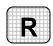

**Directions:** After you have finished your project, determine whether you have completed the criteria listed in the left column. Fill in the checklist in the shaded columns below and then turn the rubric in to your teacher along with your project.

|                                                                                        | <b>Student Checklist</b> |                  | Teacher Evaluation |
|----------------------------------------------------------------------------------------|--------------------------|------------------|--------------------|
| Criteria                                                                               | Completed                | Not<br>Completed | Comments           |
| Used the Database Wizard to create an Events database                                  |                          |                  |                    |
| Created a table for souvenirs                                                          |                          |                  |                    |
| Added a field to the <i>Attendee</i> table for the souvenir chosen                     |                          |                  |                    |
| Created a relationship between the <i>Souvenir</i> table and the <i>Attendee</i> table |                          |                  |                    |
| Double-checked your work                                                               |                          |                  |                    |
| Saved the database as a2rev-<br>[your first initial and last<br>name]10                |                          |                  |                    |